Centro de Investigación en Matemáticas, A.C.

# OpenCV & CUDA **Exercises**

By: Ángel R. Aranda Campos Francisco J. Hernández López. Jorge F. Madrigal Díaz {arac, fcoj23, pacomd}@cimat.mx

Guanajuato, Gto. October 2011

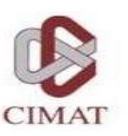

# **Yesterday** OpenCV

- Basic structures (Mat)
- Image processing
- Data access

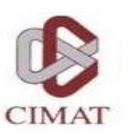

# CUDA introduction

- Device Management
	- cudaGetDeviceCount
	- cudaSetDevice
	- cudaGetDevice
	- cudaGetDeviceProperties
	- cudaChooseDevice
- Thread Management
	- cudaThreadSynchronize
- Qualifiers for a function
- Kernel functions calls
- · Automatically Defined Variables

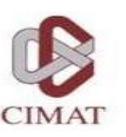

# Device Management

- **cudaGetDeviceCount** Returns the number of compute-capable devices
- **cudaSetDevice** Sets device to be used for GPU executions
- **cudaGetDevice** Returns which device is currently being used
- **cudaGetDeviceProperties** Returns information on the compute-device
- **cudaChooseDevice** Select compute-device which best matches criteria

# Device Management cudaGetDeviceProperties

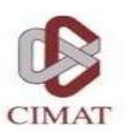

- Name is an ASCII string identifying the device;
- **totalGlobalMem** total amount of global memory available on the device in bytes;
- **sharedMemPerBlock** maximum amount of shared memory available to a thread block in bytes;
- **regsPerBlock** maximum number of 32-bit registers available to a thread block;
- **warpSize** is the warp size in threads;

# Device Management cudaGetDeviceProperties

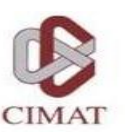

- **maxThreadsPerBlock** maximum number of threads per block;
- **maxThreadsDim[3]**  maximum sizes of each dimension of a block;
- **maxGridSize[3]**  maximum sizes of each dimension of a grid;
- **totalConstMem** total amount of constant memory available on the device in bytes;
- **major, minor**  major and minor revision numbers defining the device's compute capability;
- **multiProcessorCount** is the number of multiprocessors on the device.

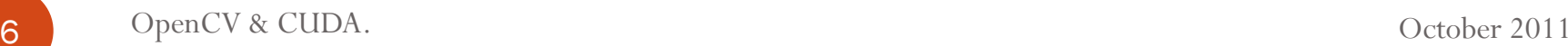

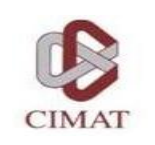

# Device Management cudaGetDeviceProperties

There is 1 device supporting CUDA

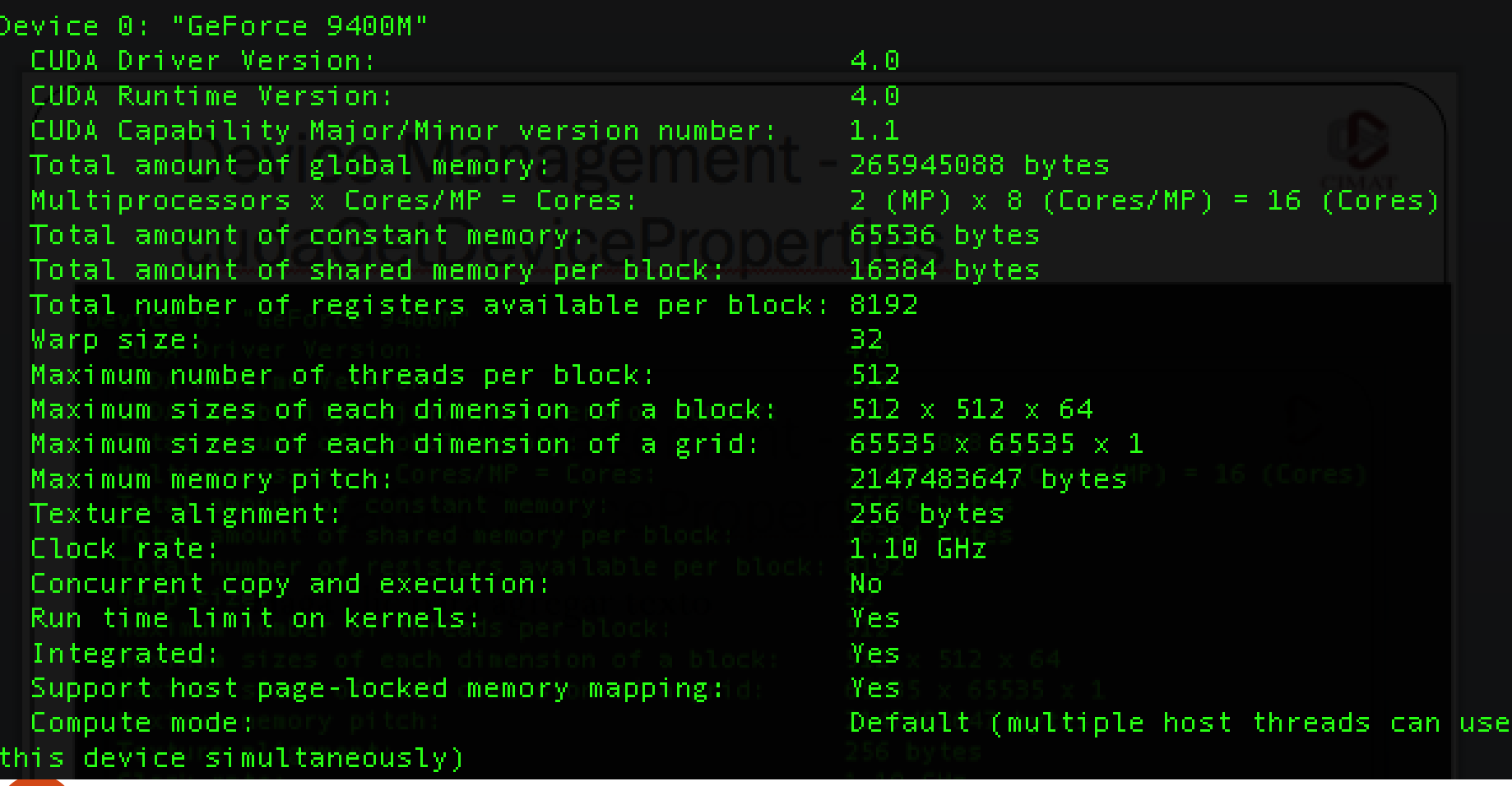

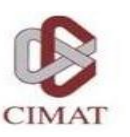

# ThreadManagement

**• cudaThreadSynchronize** - Blocks until the device has completed all preceding requested tasks. cudaThreadSynchronize() returns an error if one of the preceding tasks failed.

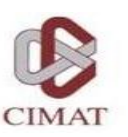

# Qualifiers for a function

#### **\_\_device\_\_**

- Runs on the device.
- Called only from the device.

#### **\_\_global\_\_**

- Runs on the device
- Called only from the host.

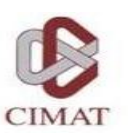

# Kernel functions calls

Example function

\_\_global\_\_ void NameFunc(float \*parameter, …); it must be called as follows:

NameFunc  $<<$  Dg, Db, Ns, St >>> (parameter1,...);

- **Dg**:Type *dim3,* dimension and size of the grid.
- **Db**:Type *dim3,* dimension and size of each block.
- **Ns**: Type *size\_t,* number of bytes inshared memory.
- **St**: Type *cudaStream\_t* that indicates which stream will use the kernel.

(Ns and St are optional).

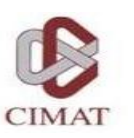

# Automatically Defined Variables

- All global and device functions have access to the following variables:
	- **gridDim** (dim3), indicates the dimension of the grid.
	- **blockIdx** (uint3), indicates the index of the bloque within the grid.
	- **blockDim** (dim3), indicates the dimension of the block.
	- **threadIdx** (uint3), indicates the index of the thread within the block.

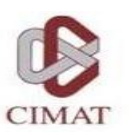

# Exercises Outline

- CUDA
	- Example1: Add one (kernel parameters)
	- Exercise1: Add Vectors
	- Exercise2: Add Matrix
- OpenCV&CUDA
	- Example3: Memory management (OpenCV $\rightarrow$ CUDA $\rightarrow$ OpenCV)
	- Example4: Modify image
	- Exercise2: Compose images (Gray or RGB)  $(\alpha I_1 + (1 \alpha)I_2)$
	- Exercise3: Gradient Magnitude.
	- Example4: Mean filter.
	- Exercise4: Gaussian and Laplacian filters.
	- Exercise5: Diffusion image.

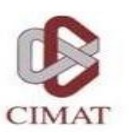

# Example1: Add one

- Create a host vector ("vector\_h").
- Initialize "vector\_h".
- Create a device vector ("vector\_d").
- Copy memory from "vector\_h" to "vector\_d".
- Add 1 to "vector\_d"
- Copy memory from "vector\_d" to "vector\_h".
- Finally, show the result: "vector\_h".

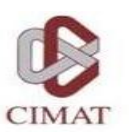

### Exercise1: Add vectors

- Add vectors  $(c = a + b)$ .
	- Create host memory: "a\_h", "b\_h" and "c\_h"
	- Initialize the vectors "a\_h" and "b\_h".
	- Create device memory: "a\_d", "b\_d" and "c\_d".
	- Copy memory from host to device of vectors a and b.
	- Add vectors a\_d and b\_d; the result is saved in vector c\_d.
	- Copy memory from device to host of vector c.
	- Finally, show the result.

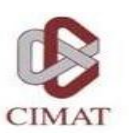

# Exercise2: Add Matrix

- Create host memory: "a\_h", "b\_h" and "c\_h".
- Initialize "a\_h" and "b\_h".
- Crete device memory: "a\_d", "b\_d" y "c\_d".
- Copy memory from host to device.
- Add matrix in the device.
- Copy memory from device to host.
- Finally, show the result.

# Example3: Memory management

# Example4: Modify image

17 OpenCV&CUDA Exercises October 2011

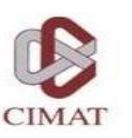

# Exercise 3: Image Composition

- Load two images and reserve memory to the output image.
- Create memory on Device (for the 3 images).
- Copy memory of the Host to Device.
- Loop:
	- Kernel (CUDA\_Compose\_Images)
	- Return the result on the Host
	- Show the result
- Free the memory

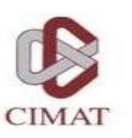

# Exercise3: Gradient Magnitude

- Load the original image in host memory.
- Create device memory: Imag\_dev, ImagDx\_dev, ImagDy\_dev, ImagMG\_dev.
- Copy the original image from host to device memory.
- Calculate Dx, Dy and GM in the device.
- Copy the result from device to host memory.
- Show the result.

$$
D_x(x, y) = I(x, y) - I(x - 1, y)
$$
  
\n
$$
D_y(x, y) = I(x, y) - I(x, y - 1)
$$
  
\n
$$
GM(x, y) = \sqrt{D_x^2(x, y) + D_y^2(x, y)}
$$

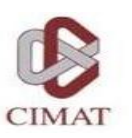

# Example4: Mean filter

- Load the original image in host memory.
- Create device memory.
- Copy the original image from host to device memory.
- Calculate the mean filter.
- Copy the result from device to host memory.
- Show the result.

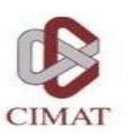

# Example4: Mean filter

• With window size of  $3x3$ :

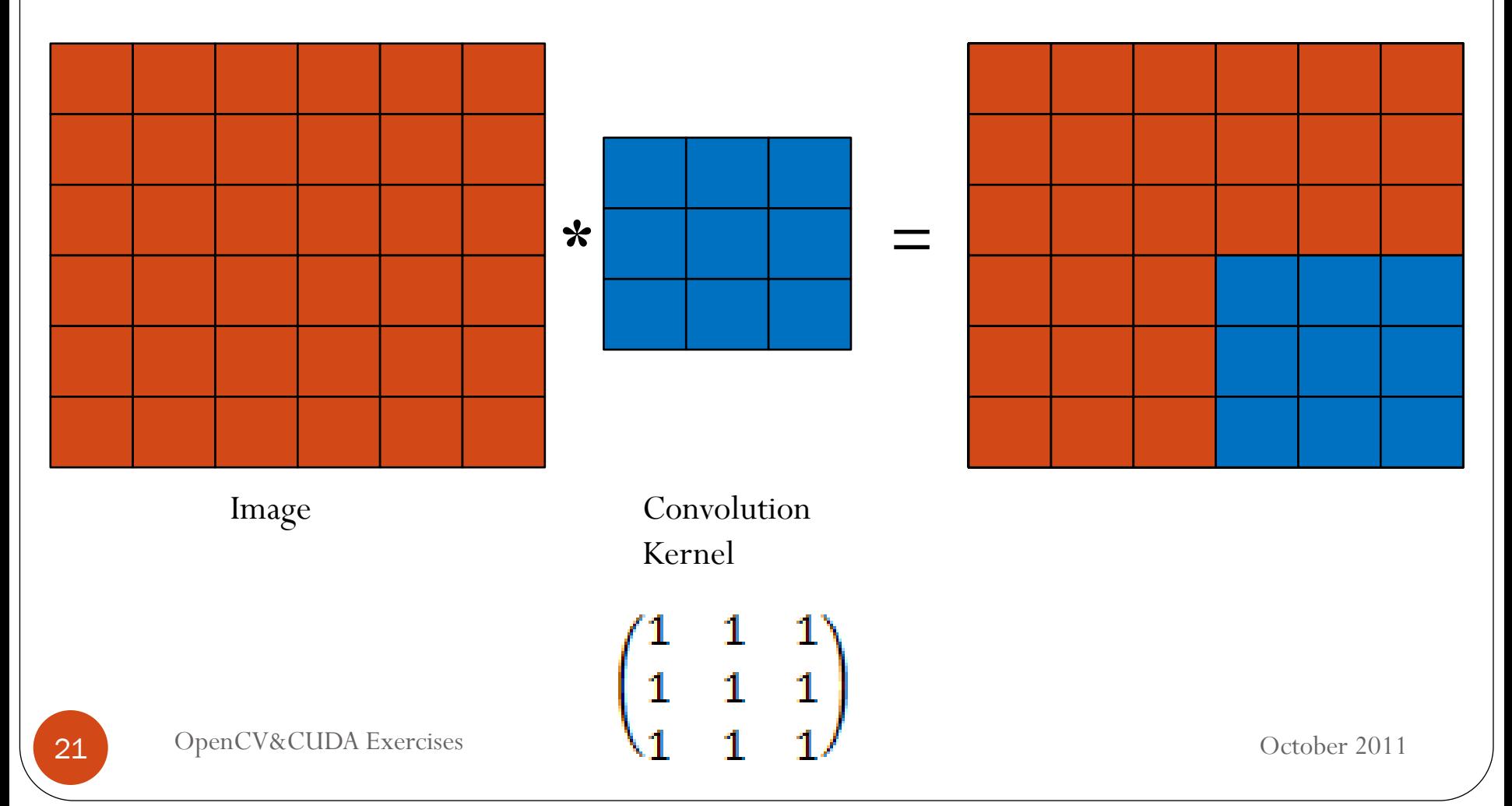

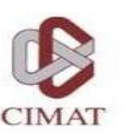

# Exercise4: Gaussian and Laplacian filters

- Load the original image in host memory.
- Create device memory.
- Copy the original image from host to device memory.
- Calculate the Gaussian or Laplacian filter.
- Copy the result from device to host memory.
- Show the result.

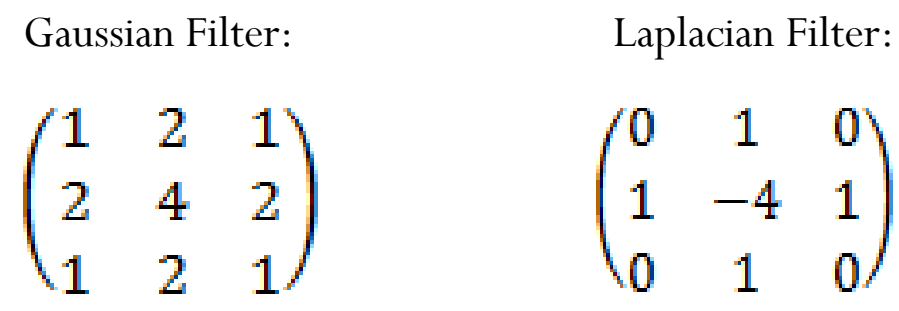

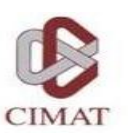

# Exercise5: Diffusion image

- Given an image  $g(x)$  with noise.
- Smooth the image  $g(x)$  with the following functional:

$$
U(f(x)) = \frac{1}{2} \sum_{x} (f(x) - g(x))^{2} + \frac{\lambda}{2} \sum_{\langle x, y \rangle} (f(x) - f(y))^{2}
$$

Differentiating and equating to zero, we obtain:

$$
f^{k+1}(x) = \frac{g(x) + \lambda \sum_{\langle x, y \rangle} f^k(y)}{1 + \lambda |N_x|}
$$

 $|N_{\rm x}|$ # neighborhoods of pixel x

$$
f^0(x) = g(x)
$$

- We can solve by:
	- Jacobi
	- Gauss-Seidel

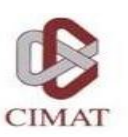

# Exercise5: Diffusion image

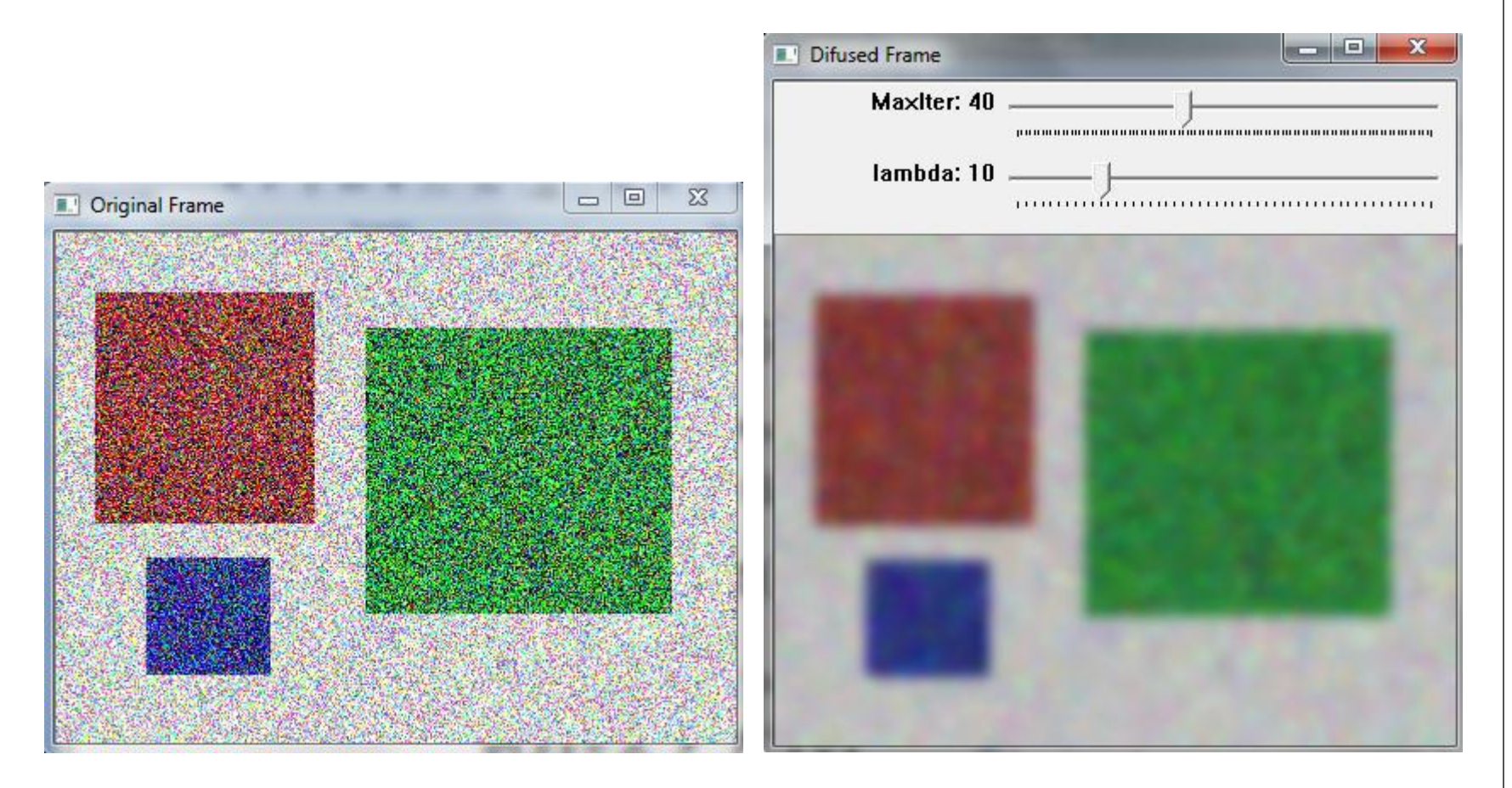

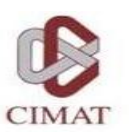

# Questions

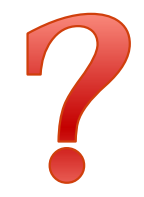

25 OpenCV&CUDA Exercises October 2011

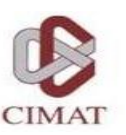

# Thank you

26 OpenCV&CUDA Exercises October 2011